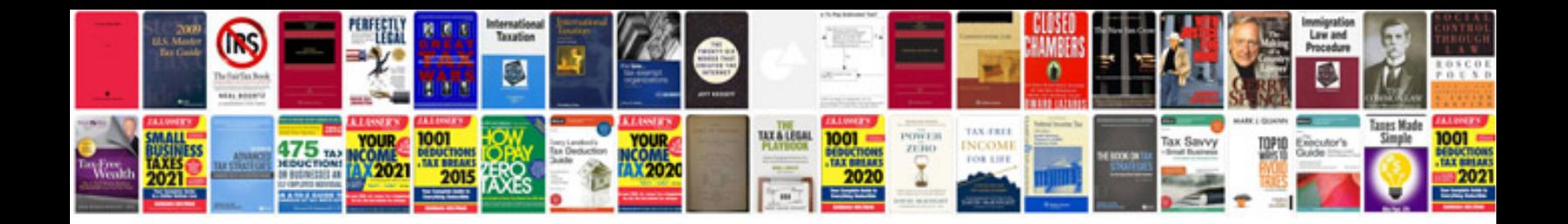

Sony ereader prst1 manual

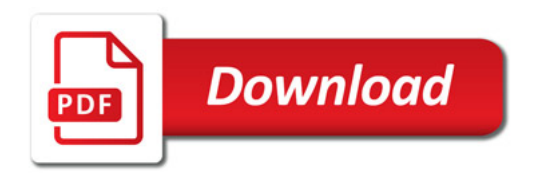

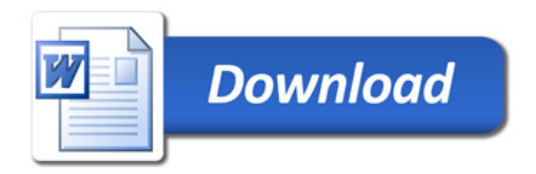